# YAML Support in Oxygen

Octavian Nadolu, Syncro Soft [octavian\\_nadolu@oxygenxml.com](mailto:octavian_nadolu@oxygenxml.com) @OctavianNadolu

All rights reserved

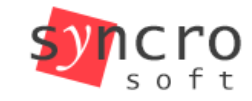

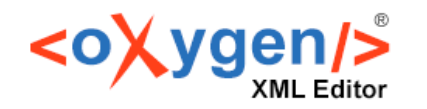

**SHELL** 

PHP

SHEI NONC LESS YAML **ISON JS DOCKERFILE** CSS JSONL

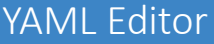

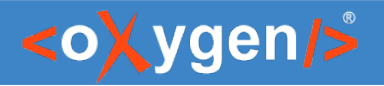

# Agenda

- **YAML** language
- **Editing YAML documents**
- **Validating** YAML documents
- **Tools** for YAML
- **OpenAPI/AsyncAPI** Support
- Future Plans

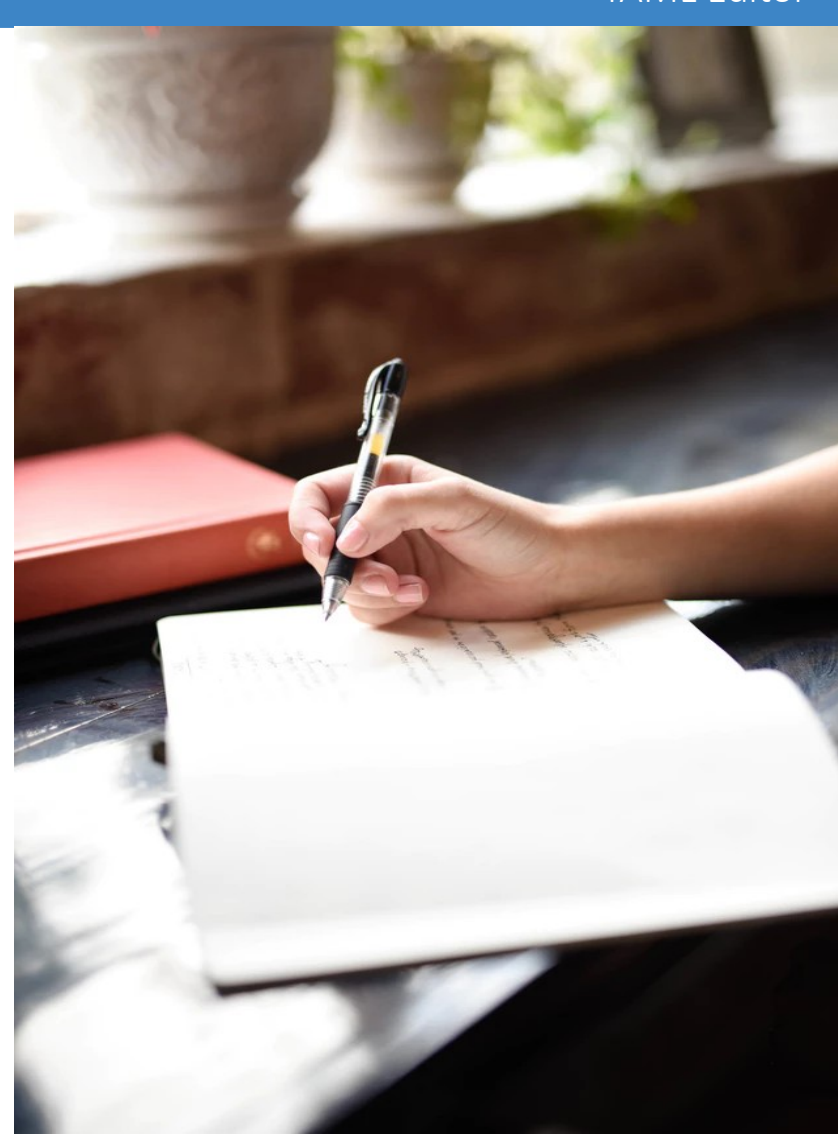

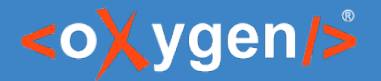

#### Oxygen YAML Support

- YAML support is available in:
	- Oxygen XML Editor
	- Oxygen XML Developer
	- Oxygen JSON Editor

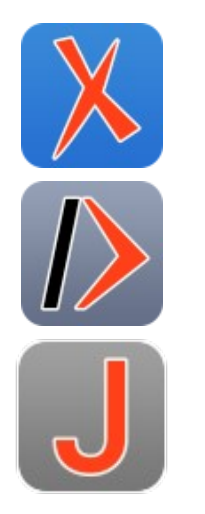

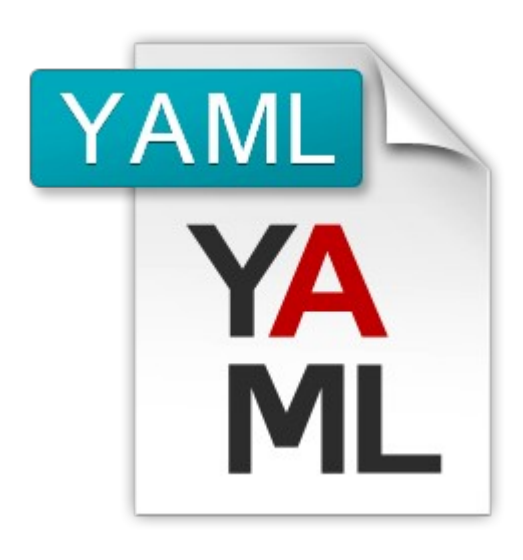

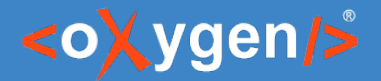

# YAML

(Yet Another Markup Language) (YAML Ain't Markup Language)

- First proposed by Clark Evans in 2001
- Human-friendly data serialization language
- Used for API and Configs
- Easy to read and understand

#### [https://yaml.org](https://yaml.org/)

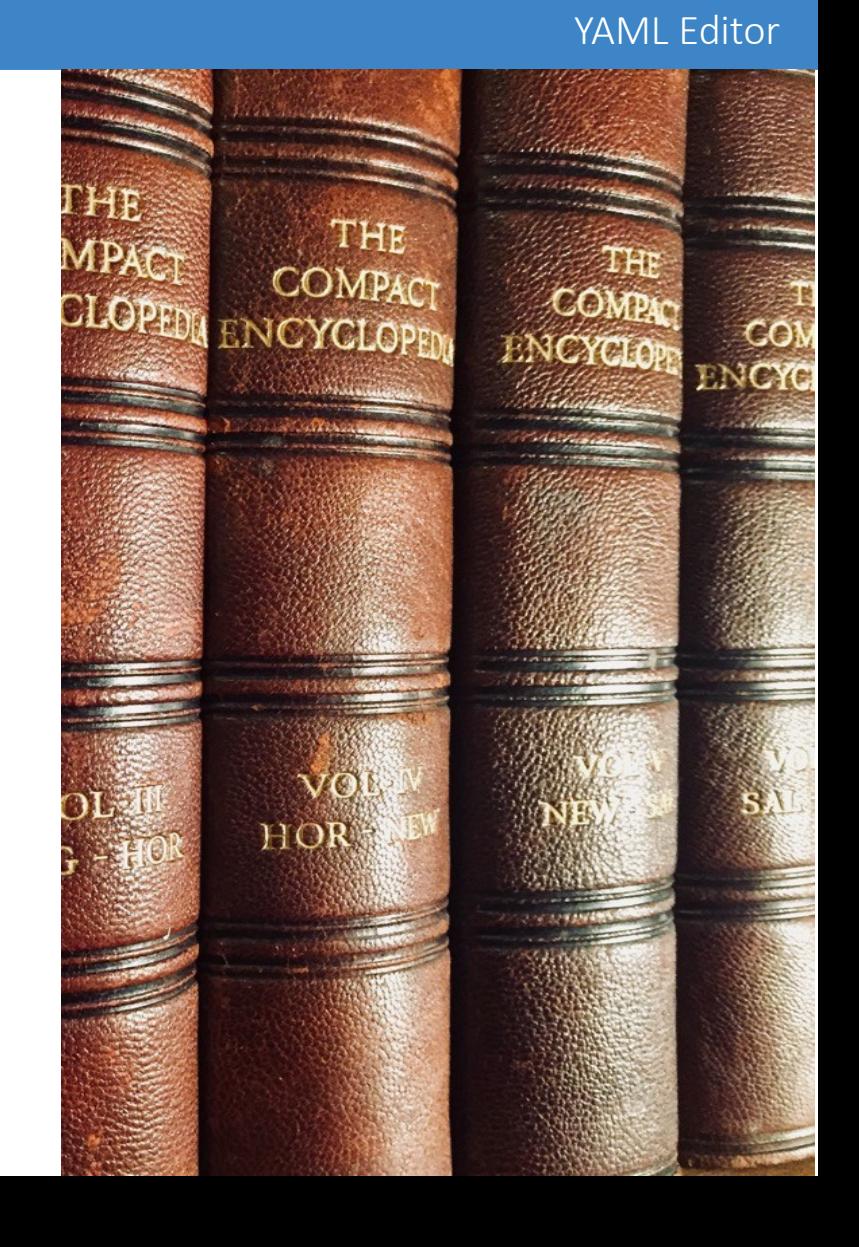

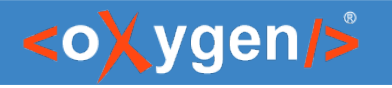

# YAML Specification Versions

- YAML 1.0 29 January 2004
- YAML 1.1 18 January 2005
- YAML 1.2.0 21 July 2009
- YAML 1.2.1 1 October 2009
- YAML 1.2.2 1 October 2021

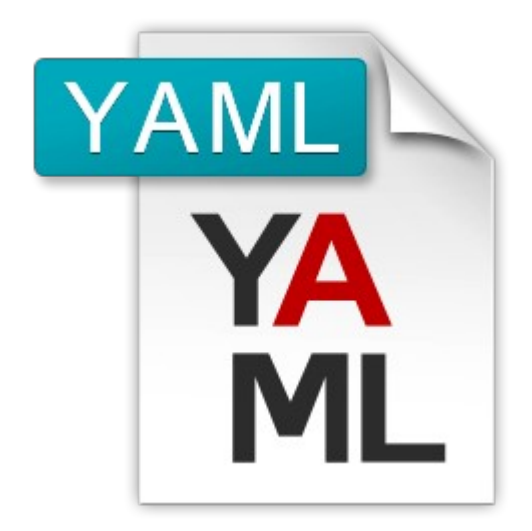

#### **JSON files are valid YAML 1.2**

*The YAML specification is often seen as overly complicated for something which appears to be so simple.*

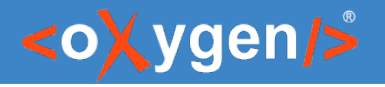

### YAML Syntax

- File extension .yaml or .yml
- Whitespace indentation for block collections
- Mappings use a colon and space ": "
- Sequences starts with a dash and space "- "
- Comments begin with an hash  $(\#)$

```
personnel:
  person:
  - id: one.worker
    name:
      family: Worker
      given: One
    email: one@oxygenxml.com
     link:
       manager: Big.Boss
```
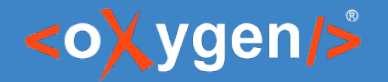

### YAML Data Types

- **Scalars** 
	- String: *Hello, 'Hello', "Hello"*
	- Number (integer or floating): *23, 1.56*
	- Boolean: *true, false*
- Sequence list of values:
	- *fruits:*
	- *apple*
	- *banana*
	- *orange*
- Map key-value pair: *name: John*
- Null represents the absence of value: *null*

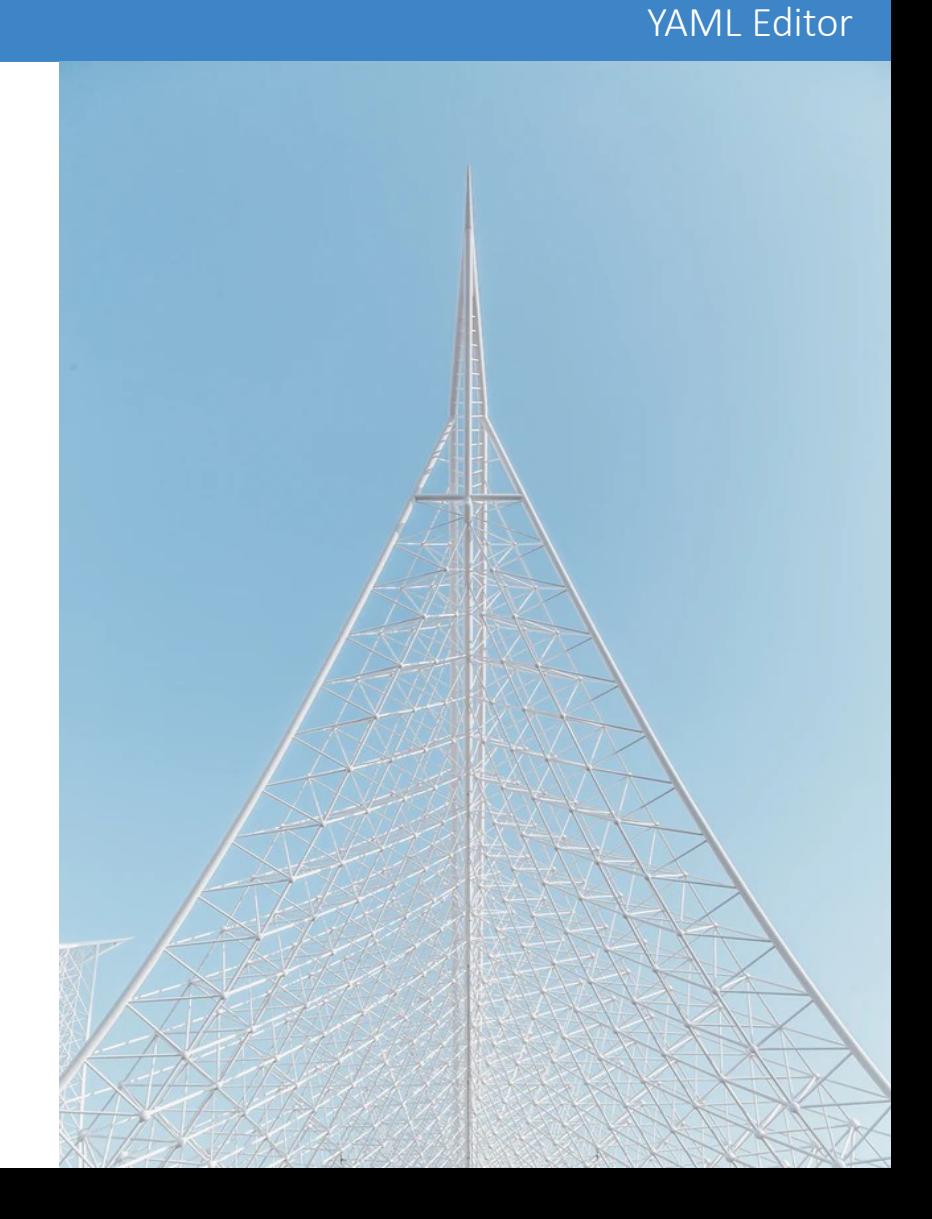

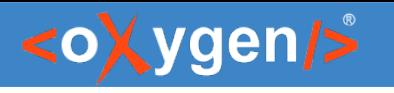

# YAML vs Other Languages

#### **YAML**

personnel: person: - id: one.worker name: family: Worker given: One email: one@oxygenxml.com link: manager: Big.Boss

#### **JSON**

{

 } ] } }

```
 "personnel": {
   "person": [
\{ "id": "one.worker",
     "name": {
      "family": "Worker.One",
      "given": "One"
 },
```
 "email": "one@oxygenxmlcom", "link": {"manager": "Big.Boss"}

<personnel> <person> <array> <id>one.worker</id> <name> <family>Worker.One</family> <given>One</given> </name> <email>one@oxygenxmlcom</email> <link> <manager>Big.Boss</manager> </link> </array> </person> </personnel>

**XML**

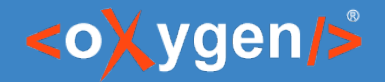

#### Question: How do you use YAML?

- **EX Create configuration files**
- **D** For storing data
- **D** Documentation and markup
- **Build and deployment scripts**
- □ Other (use the Questions pane)

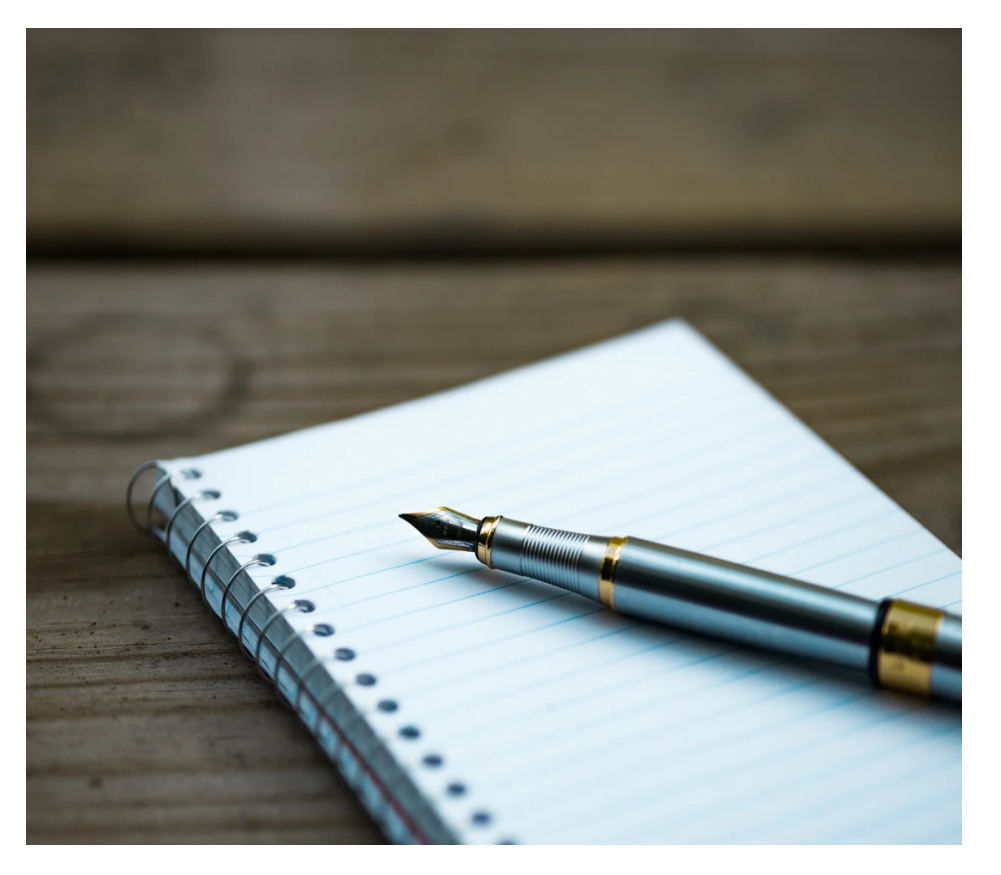

#### YAML Editor

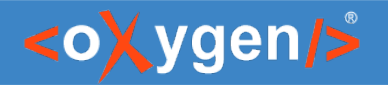

### Editing YAML

- YAML Editor
- YAML Outline View
- Validation and Well-Formedness check
- Content Completion Assistant based on JSON Schema

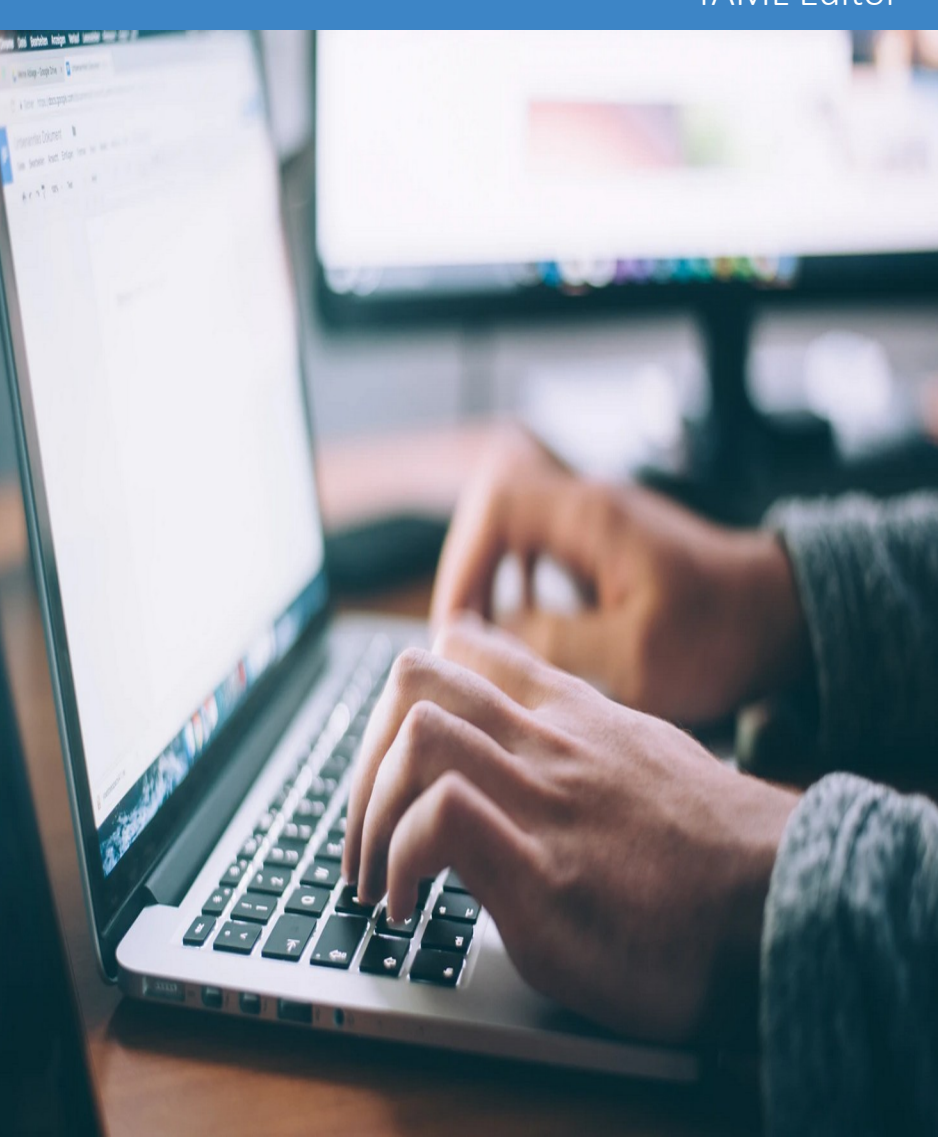

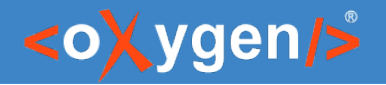

### YAML Editor

- Syntax Highlights
- Structure Folding
- Format and Indent
- New Document Templates

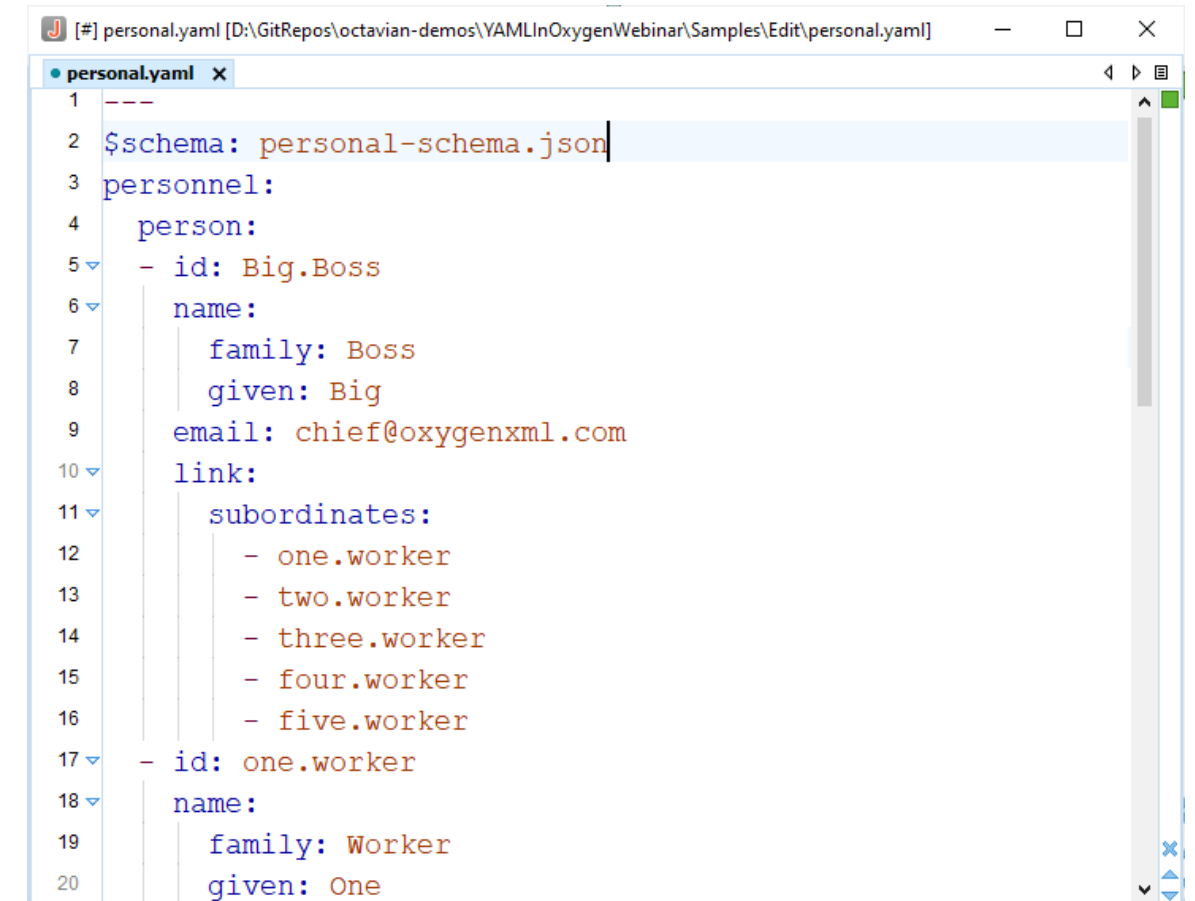

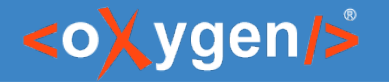

#### New Document Templates

- Create new YAML based on JSON Schema
- Generate properties and values
- Create your own custom document templates (save in [OXYGEN\_INSTALL\_DIR]/ templates)

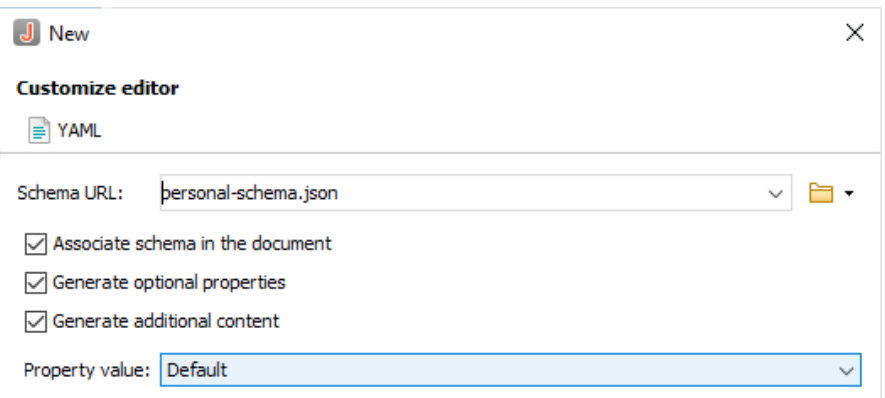

Customize >

Create

Cancel

 $\circledR$ 

 $<$  Back

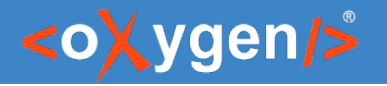

### Structure Folding

- Collapse/expand data enclosed between brackets
- Actions:
	- Collapse Other Folds
	- Collapse Child Folds
	- Expand Child Folds
	- Expand All

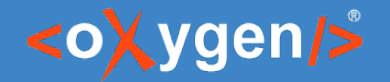

### Search and Refactor

- Use the "Find/Replace" dialog to search in YAML files
- Use "Manage Highlighted Content" to modify (in-place) all the occurrences of the selected content

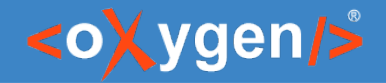

#### YAML Outline View

- Document Overview
- Synchronization with Editor
- Filtering
- Error Markers

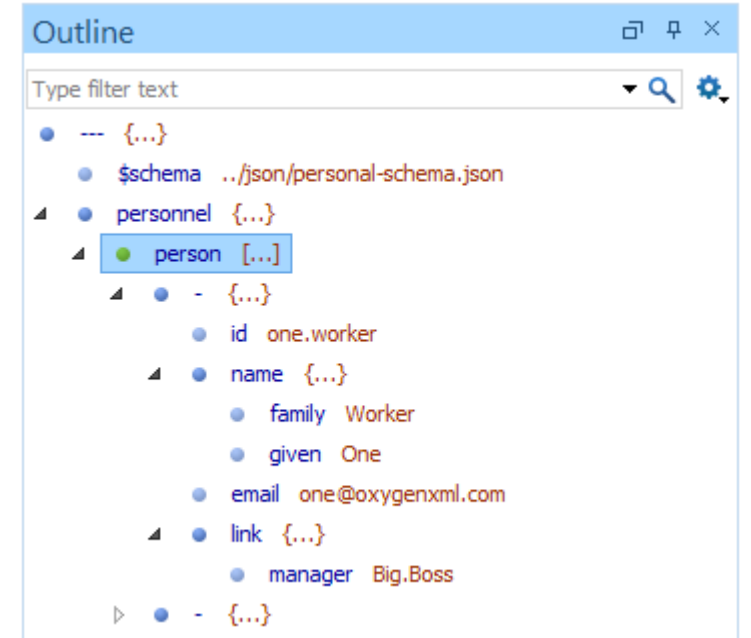

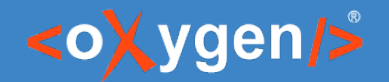

#### YAML Editor

#### JSON Schema

#### JSON Schema is a vocabulary that allows you to annotate and validate YAML documents

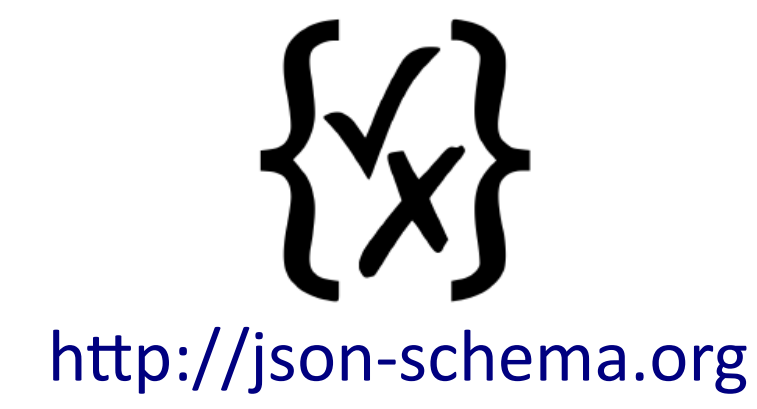

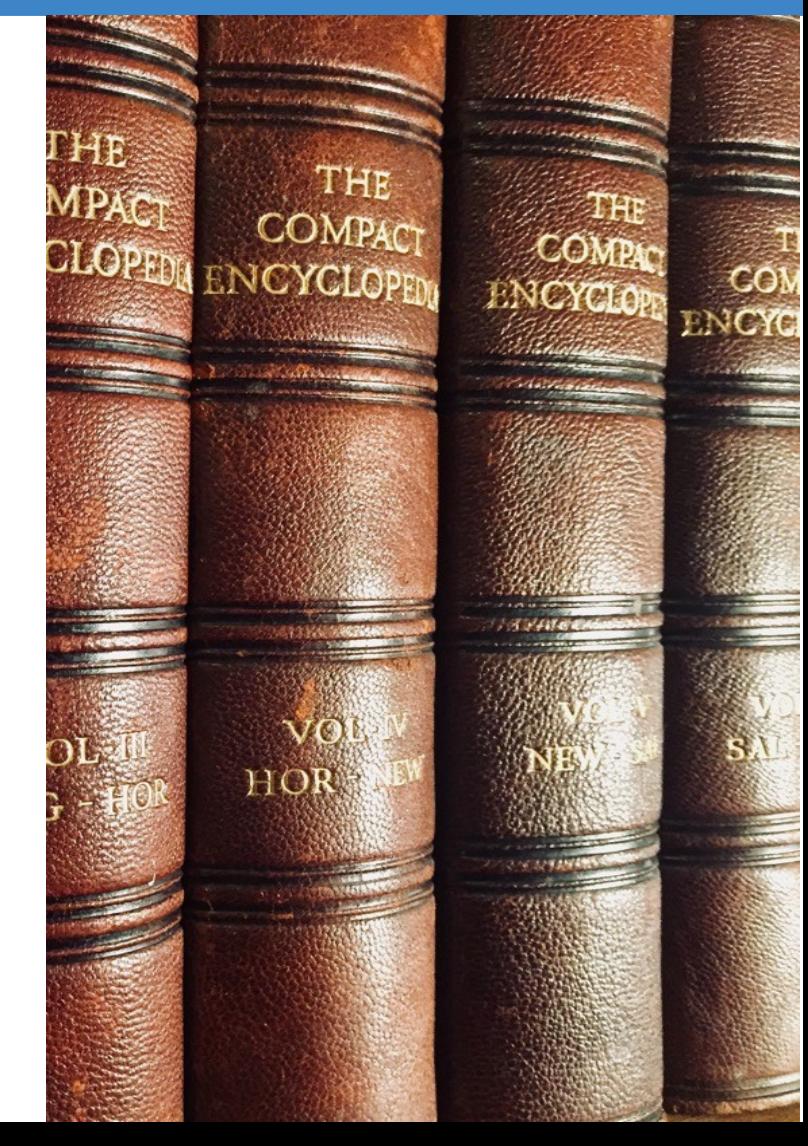

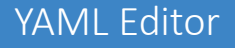

#### <oXygen/>

#### Associate JSON Schema

persons: ...

- Associating a Schema to YAML Documents
	- Directly in YAML Documents \$schema: person-schema.json

Absolute or relative URI

– In application options, through a Validation Scenario

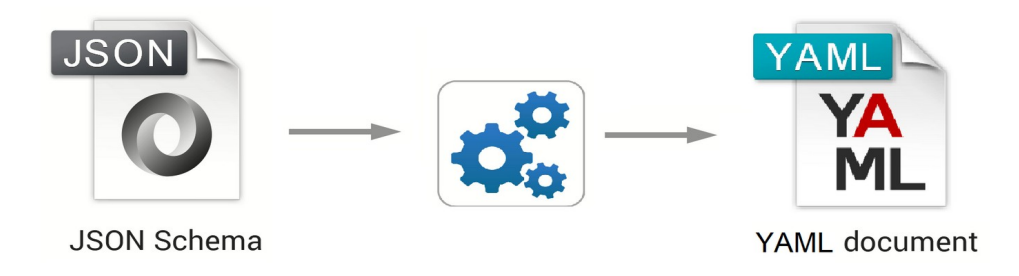

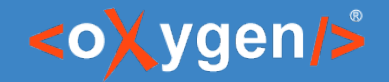

#### Content Completion

- Context-Sensitive
- Valid Proposals
- Documentation from Schema
- Code Templates

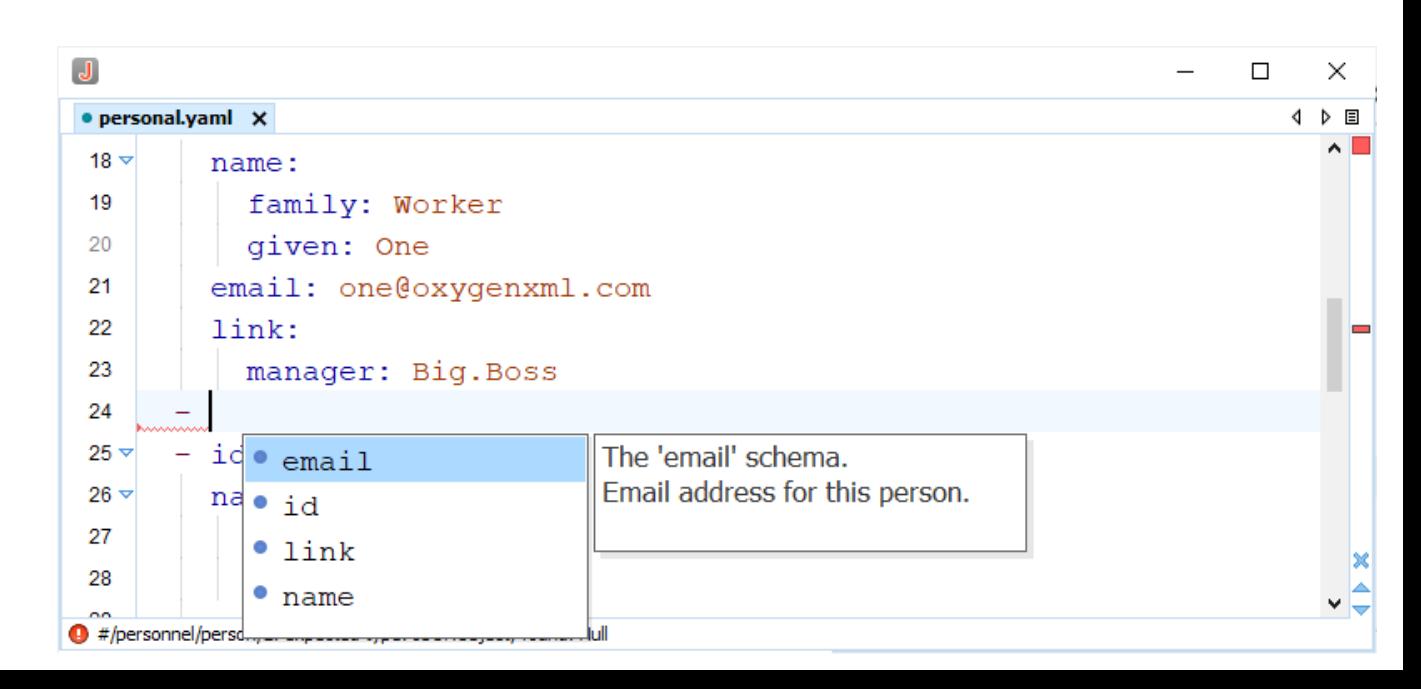

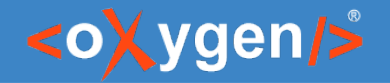

### Validating YAML Documents

- Checking Well-Formedness in YAML documents
- Validating YAML documents against JSON Schema
- Batch validate YAML documents

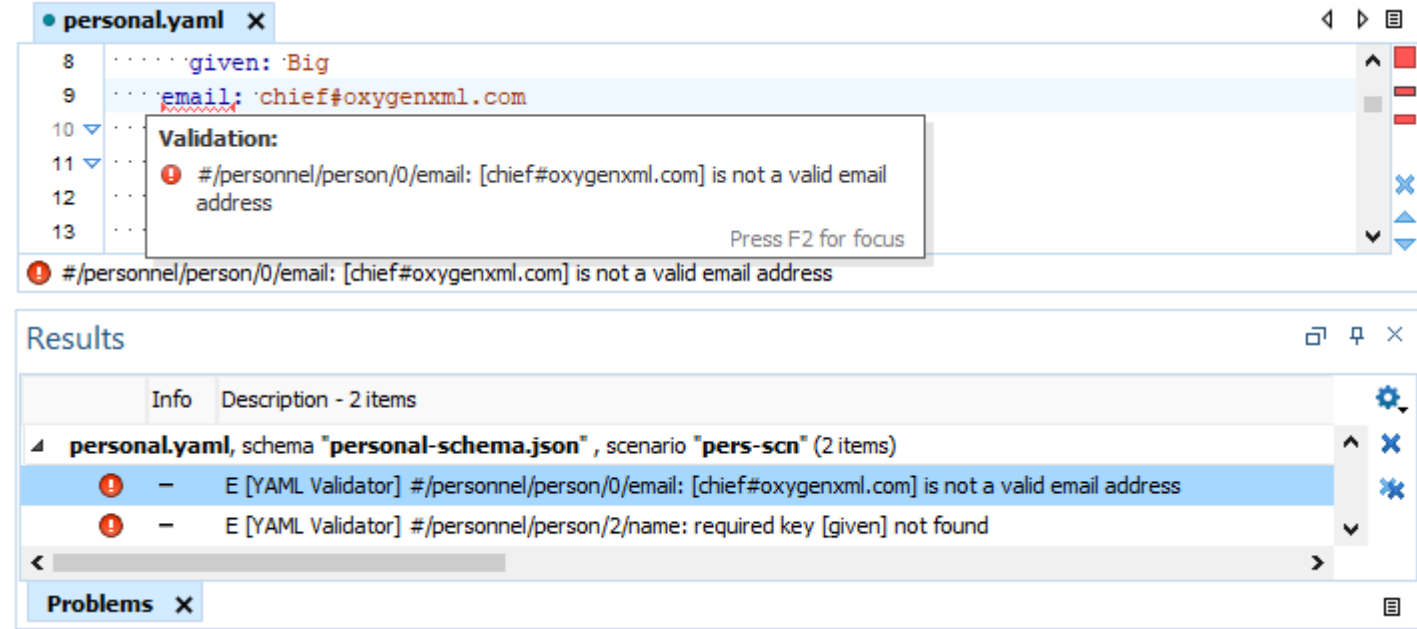

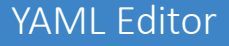

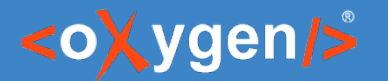

### Checking Well-Formedness

Check if the YAML document respects the YAML specification

 person: - id : jane.doe firstname: Jane lastname: Doe email: jane@oxygenxml.com age: 37

YAML Specification <https://yaml.org/spec/>

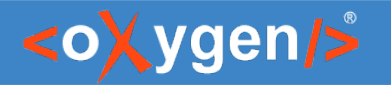

### Checking Well-Formedness

- Built-in YAML Well-Formedness Scanner
- Automatically Check for Problems
- Manually Check for Problems

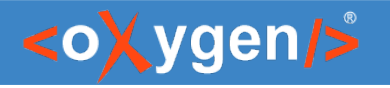

### Validating Against JSON Schema

- Associating a JSON Schema
- Automatic Validation
- Manual Validation Actions
- Presenting Validation Errors in YAML Documents

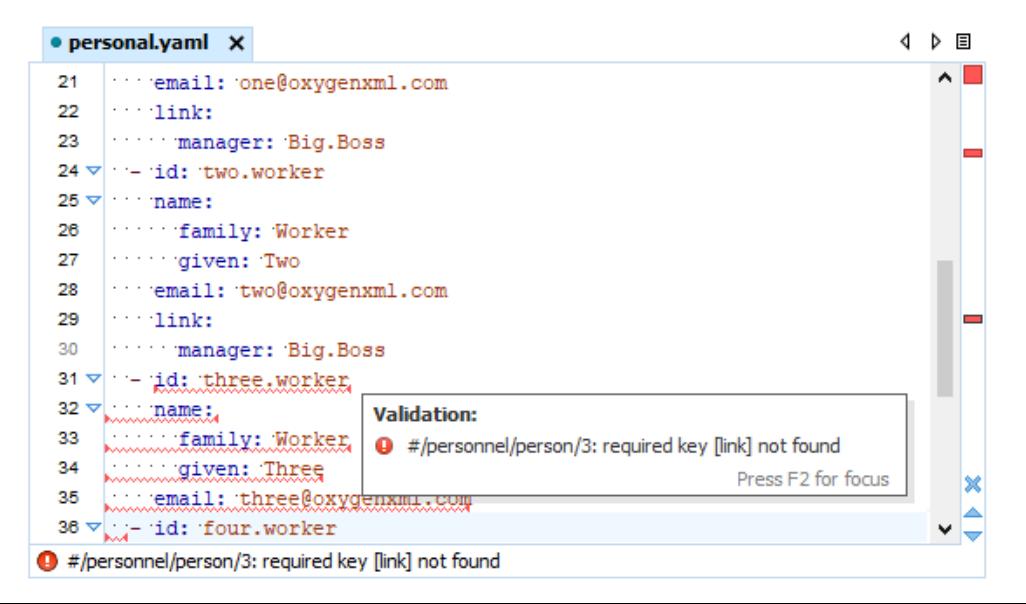

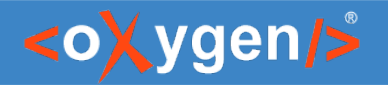

### Batch Validation

- Check for well-formedness on a project
- Validate multiple YAML documents
- Use Oxygen Scripting for validation on a continuous integration server https://www.oxygenxml.com/oxygen\_scripting.html

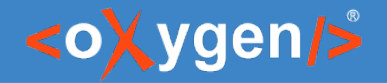

#### Question: Do you use JSON Schema, what versions?

- No
- Yes. Draft 4, 6 or 7
- Yes. Version 2019-09 or 2020-12
- **P** Yes. Other (use the Questions pane to provide more details)

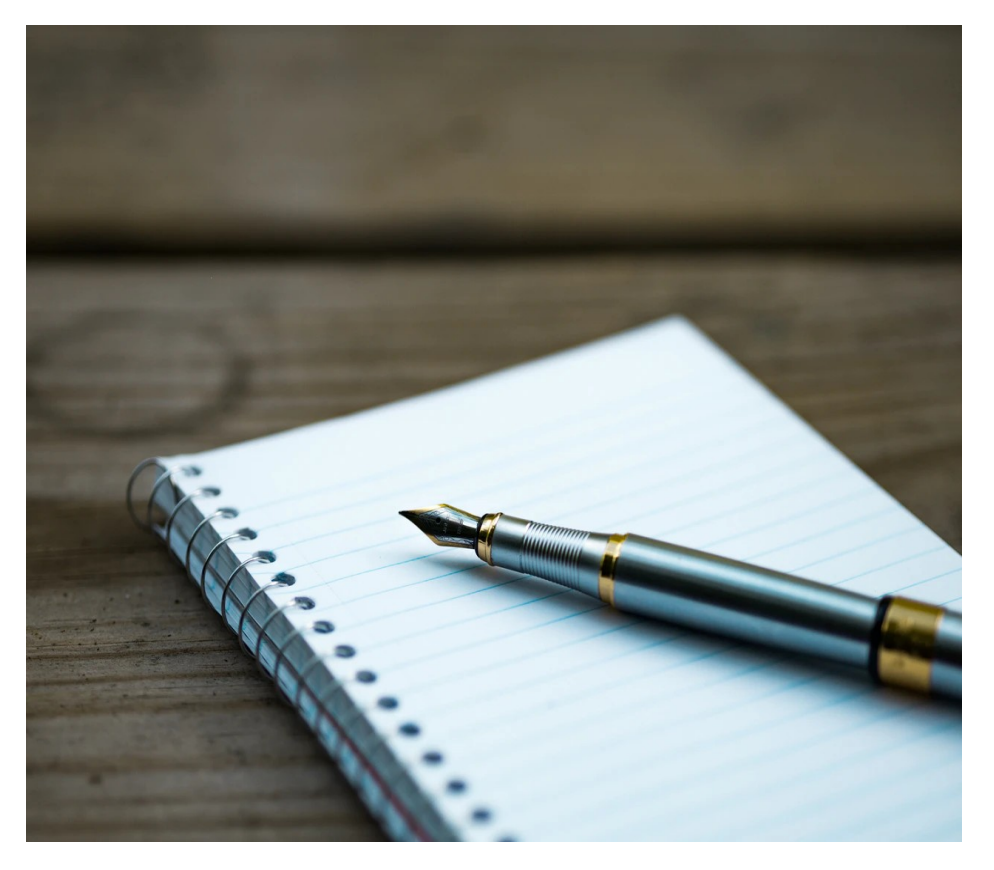

#### YAML Editor

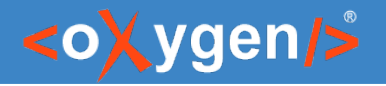

#### YAML Tools

- Convert between YAML and JSON
- Convert between YAML and XML
- Batch conversion
	- YAML to JSON
	- JSON to YAML
	- YAML to XML
	- XML to YAML

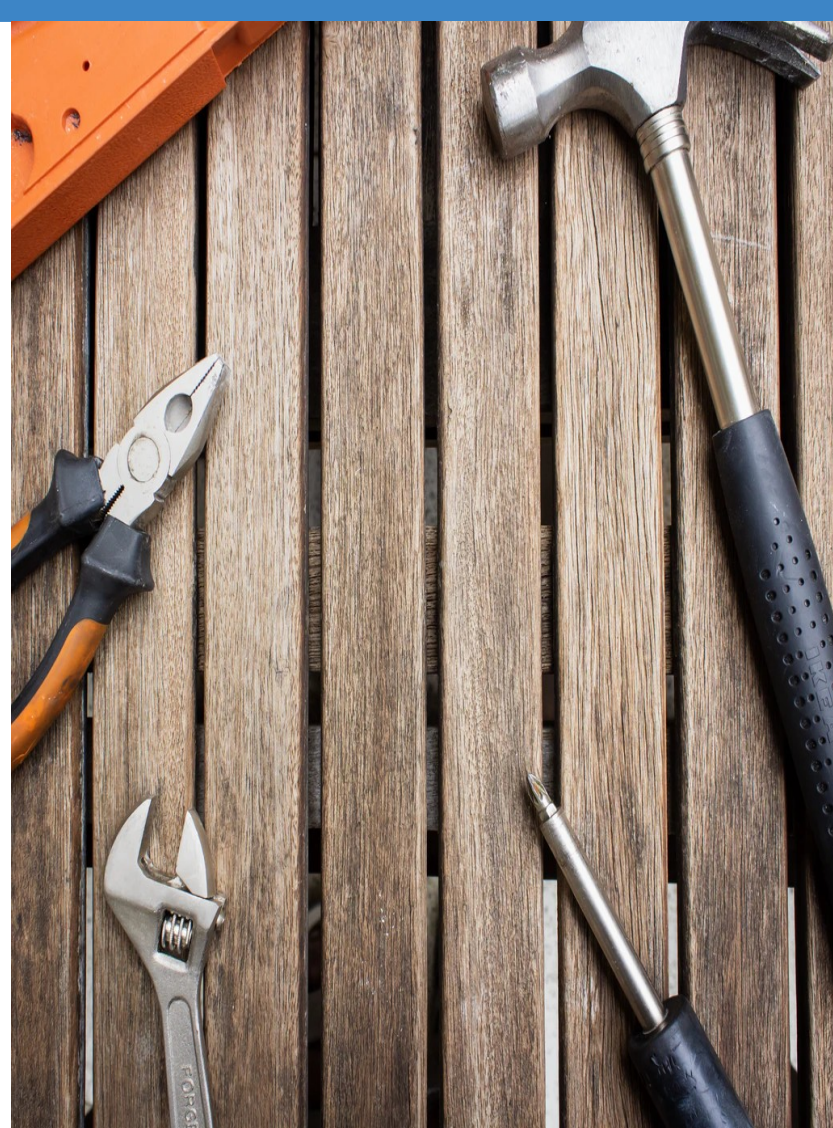

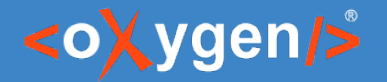

#### YAML to JSON

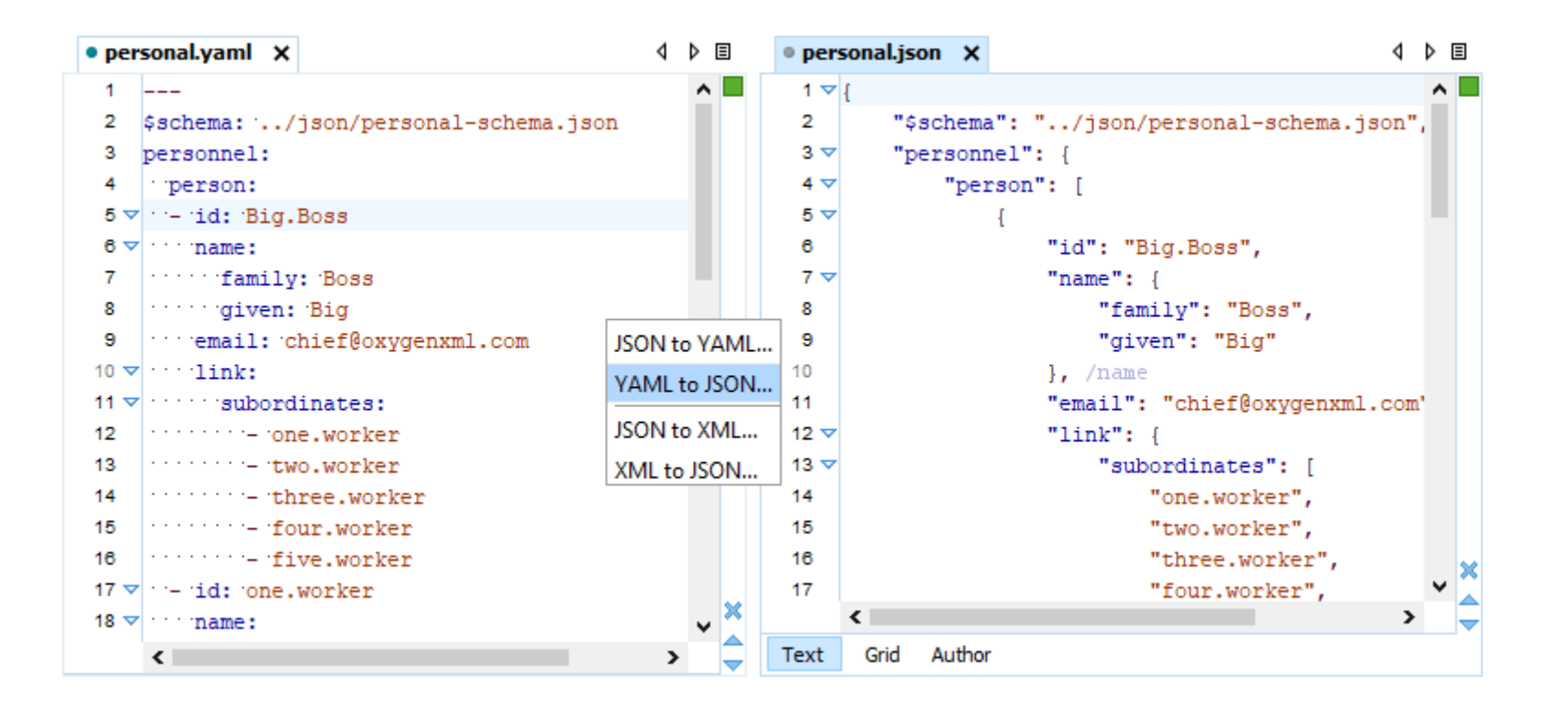

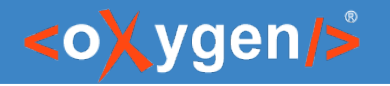

### OpenAPI/AsyncAPI Editor

- Syntax highlights
- Validation conforms with the schema
- Content completion based on the schema
- Outline view
- Search and replace

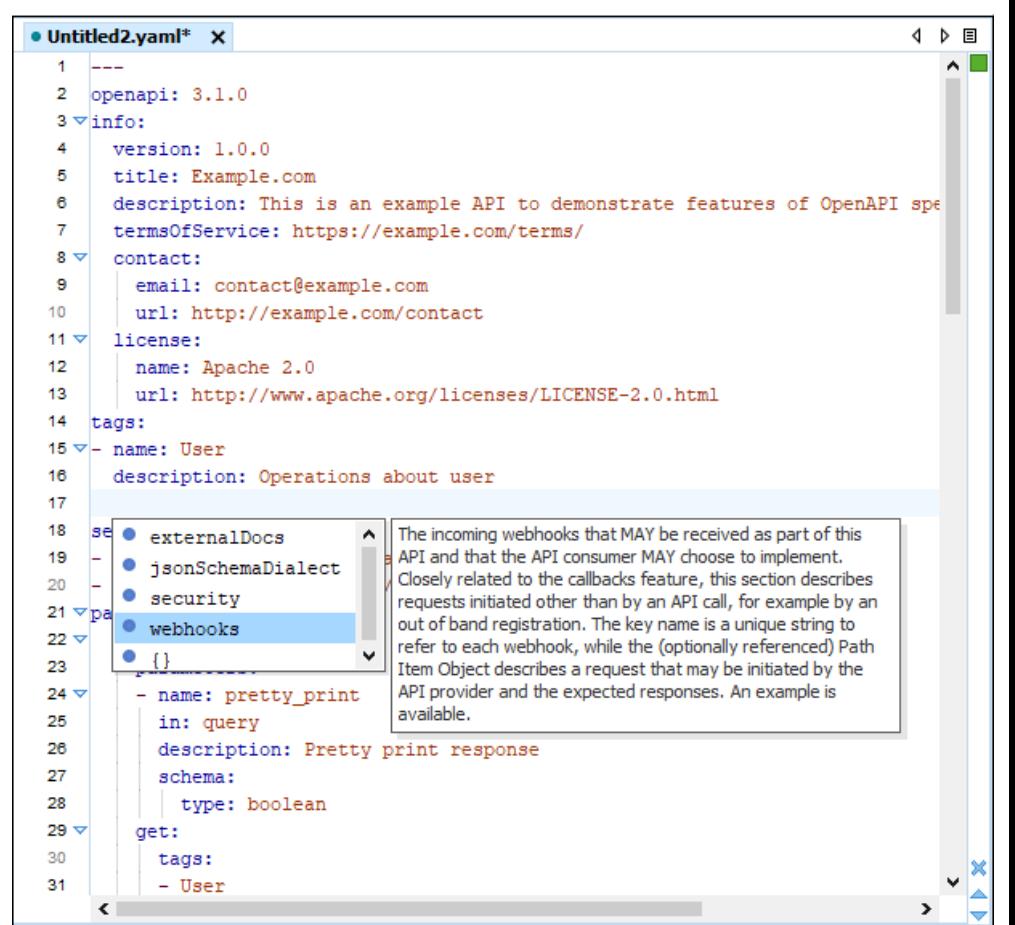

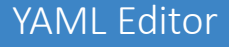

#### <oXygen/>

#### OpenAPI Documentation

• Tool for generating detailed documentation for OpenAPI documents in HTML/DITA format

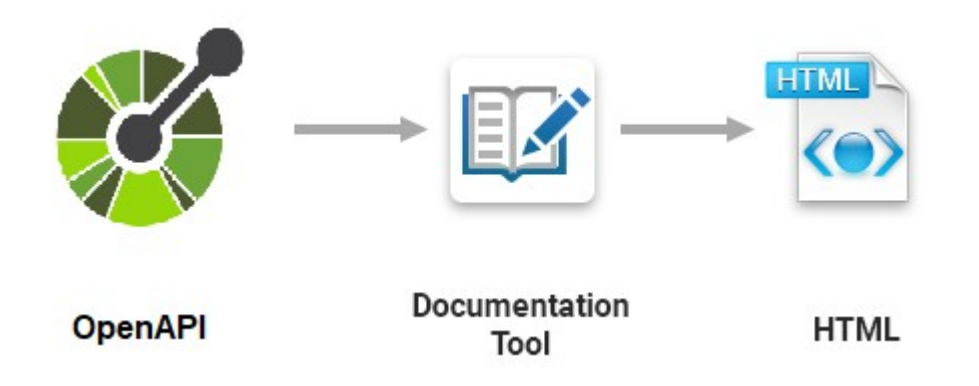

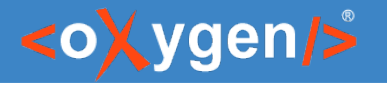

#### OpenAPI Tester Tool

- GUI interface testing tool for OpenAPI files
- Execute API requests and validate responses on the fly
- OpenAPI files in YAML format
- Run a test scenario

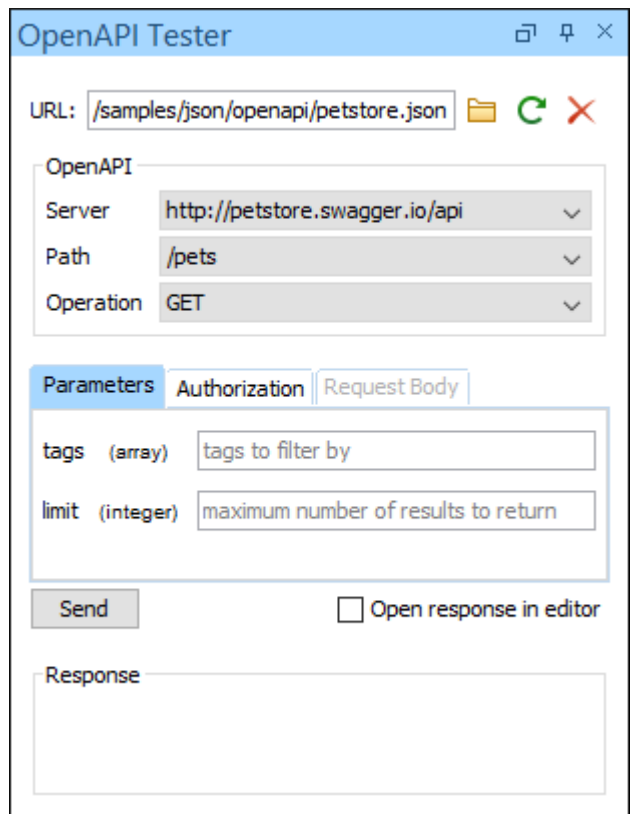

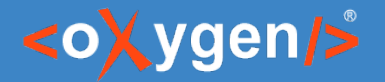

#### YAML Frameworks

- Define custom framework for your YAML documents
- Associate JSON Schema for validation and content completion
- Define custom templates

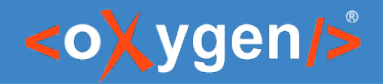

#### Question: What features do you consider more important?

- YAML
- **JSON Schema**
- OpenAPI/AsyncAPI
- **Other (use the questions panel)**

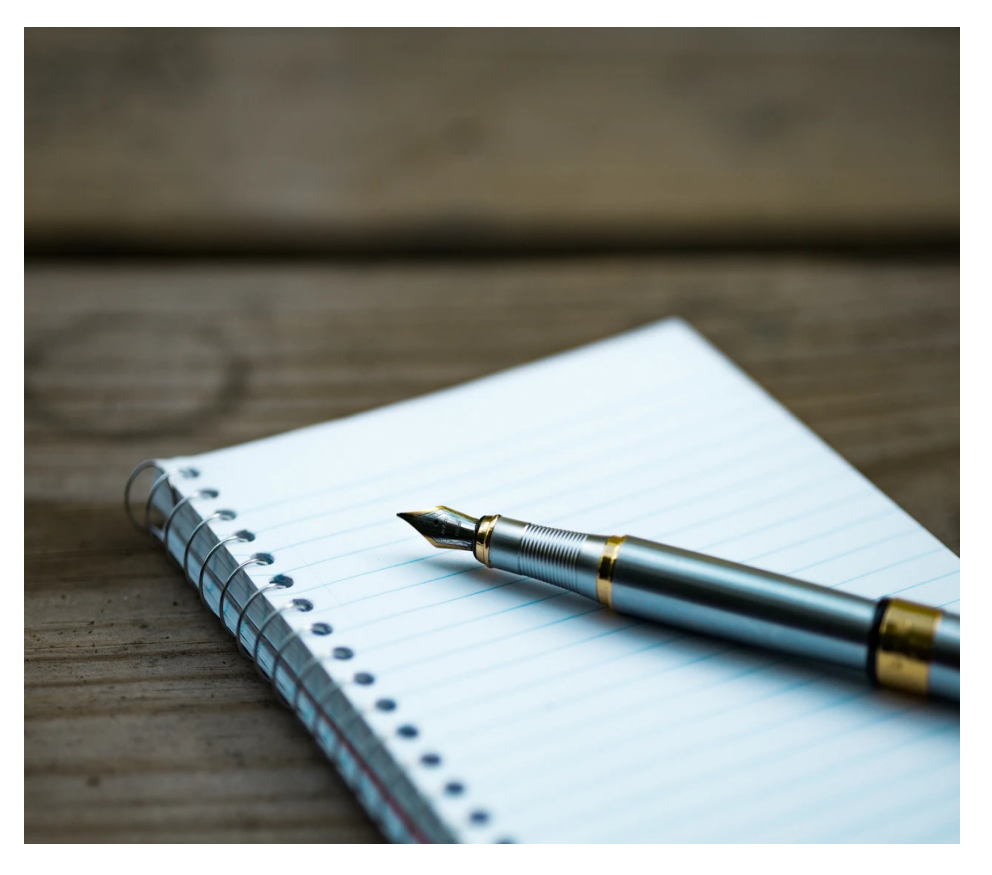

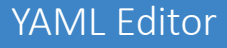

#### <oXygen/>

#### Conclusion

- Smart editing support for YAML
- Validation and content completion using JSON Schema
- Conversion tools
- OpenAPI/AsyncAPI in YAML

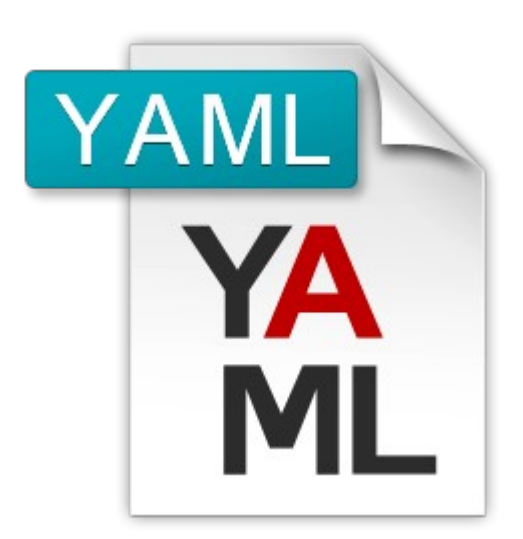

#### YAML Editor

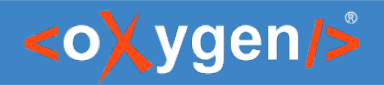

#### Future Plans

- Author page for YAML
- Query YAML documents using XPath
- Transform YAML documents using XSLT
- *feedback is welcome*

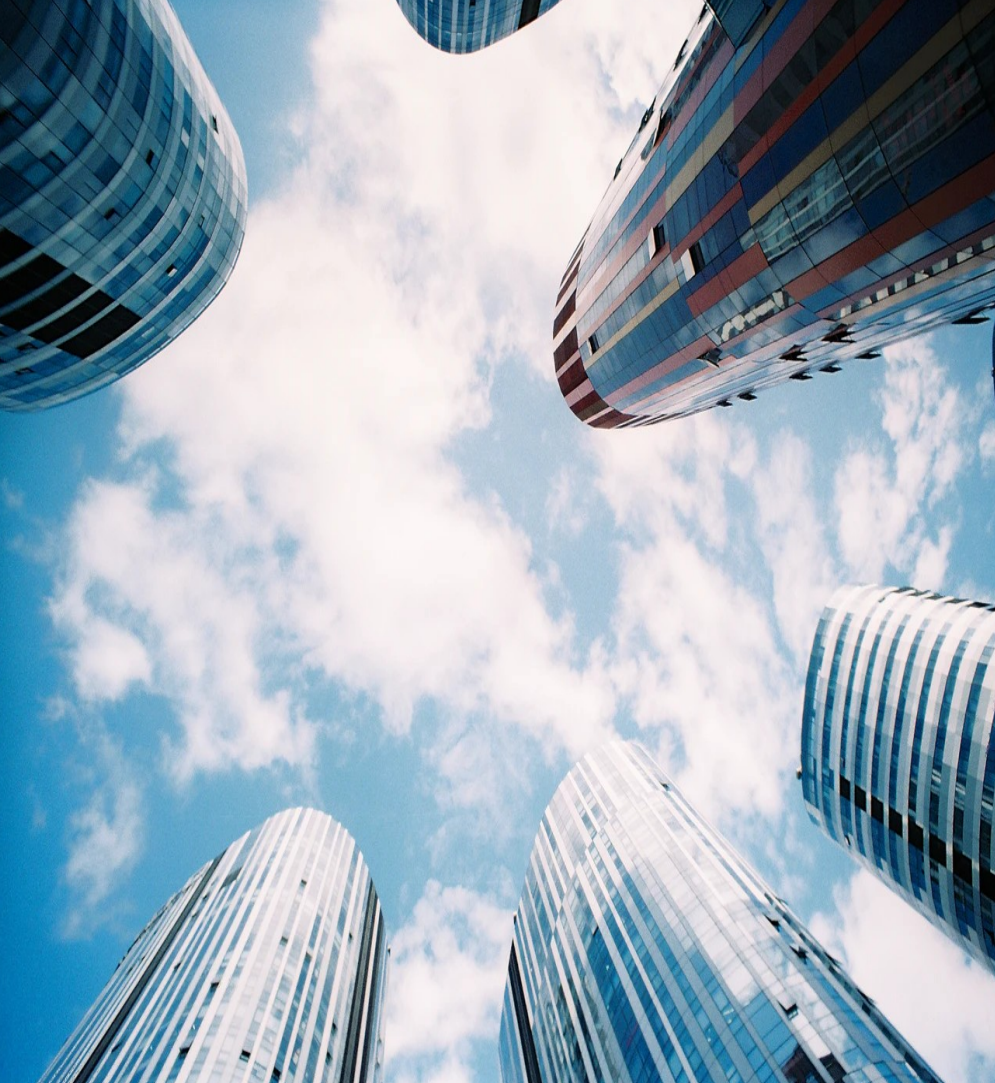

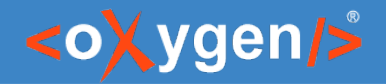

#### Question: What future developments would you like to see?

- **Author page for YAML**
- **Query YAML documents using XPath**
- **Transform YAML documents using XSLT**
- **Other (use the question panel)**

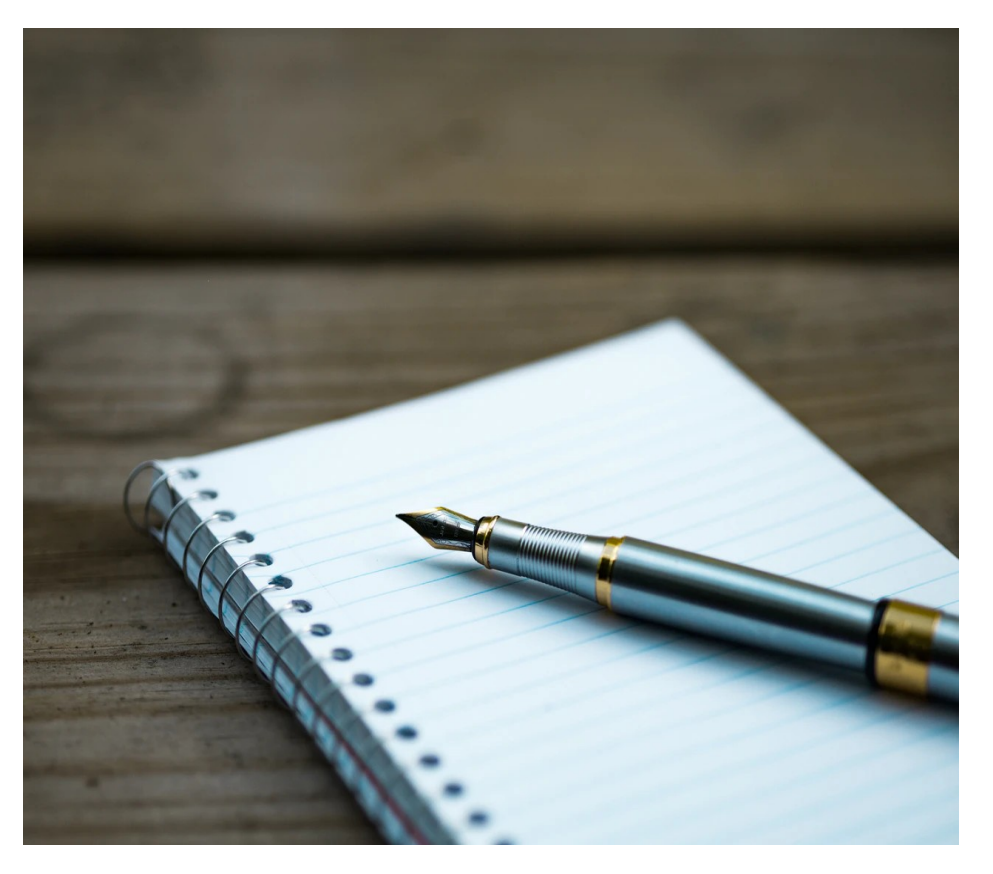

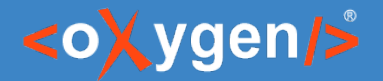

#### Resources

- [https://yaml.org/spec](https://yaml.org/spec/)
- [oxygenxml.com/json\\_editor/yaml.html](https://www.oxygenxml.com/json_editor/yaml.html)
- [oxygenxml.com/doc/ug-json/topics/editing-yaml.html](https://www.oxygenxml.com/doc/versions/26.0/ug-json/topics/editing-yaml.html)
- [oxygenxml.com/json\\_editor/videos.html](https://www.oxygenxml.com/json_editor/videos.html)

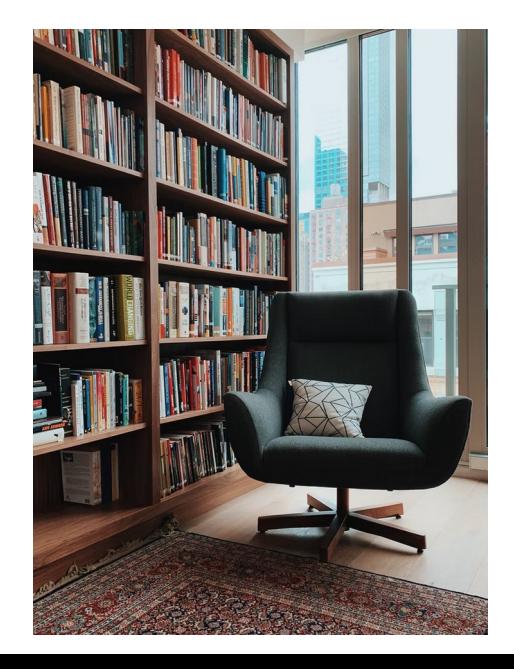

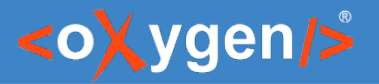

#### Video Demos

- [oxygenxml.com/demo/yaml\\_editing\\_support\\_in\\_oxygen.html](https://www.oxygenxml.com/demo/yaml_editing_support_in_oxygen.html)
- oxygenxml.com/demo/introducing the json schema design.html
- [oxygenxml.com/demo/json\\_author.html](https://www.oxygenxml.com/demo/json_author.html)
- [oxygenxml.com/demo/json\\_tools.html](https://www.oxygenxml.com/demo/json_tools.html)
- [oxygenxml.com/demo/json\\_validation.html](https://www.oxygenxml.com/demo/json_validation.html)
- [oxygenxml.com/demo/json\\_editing.html](https://www.oxygenxml.com/demo/json_editing.html)
- [oxygenxml.com/demo/json\\_query.html](https://www.oxygenxml.com/demo/json_query.html)

#### Questions?

#### Octavian Nadolu Product Manager at Syncro Soft

octavian.nadolu@oxygenxml.com Twitter: @OctavianNadolu LinkedIn: octaviannadolu